## МУНИЦИПАЛЬНОЕ БЮДЖЕТНОЕ ОБЩЕОБРАЗОВАТЕЛЬНОЕ УЧРЕЖДЕНИЕ «СИТЬКОВСКАЯ ОСНОВНАЯ ШКОЛА» ВЕЛИЖСКОГО РАЙОНА СМОЛЕНСКОЙ ОБЛАСТИ (МБОУ «Ситьковская ОШ»)

РАССМОТРЕНА на заседании педагогического совета МБОУ «Ситьковская OIII» « $\_\_\_\_\_\_\_2$ 2024, протокол № \_\_\_

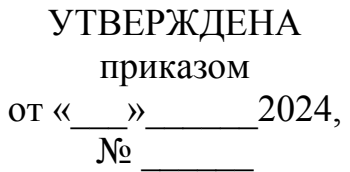

Директор школы \_\_\_\_\_\_\_\_А.В. Ковалев

# **ПРОЕКТ**

**Дополнительная общеобразовательная общеразвивающая программа** «Мир компьютерных технологий»

(С использованием оборудования Центра «Точка роста»)

Колуканов Олег Владимирович, учитель информатики

### **ПОЯСНИТЕЛЬНАЯ ЗАПИСКА**

 Рабочая программа учебного курса «Мир компьютерных технологий» для 5-7 класса разработана в соответствии с ФГОС, образовательной программой МБОУ «Ситьковская ОШ».

На курс «Мир компьютерных технологий» отводится 1 час в неделю.

Данная рабочая программа рассчитана на 34 часа в год.

В процессе обучения по данному курсу реализуются следующие

#### *цели изадачи*:

**Цели:**

- формирование у учащихся умения владеть компьютером, использовать его для оформления результатов своей деятельности и решения практических задач;

- подготовка учащихся к активной полноценной жизни и работе в условиях технологически развитого общества;

- раскрытие основных возможностей и приемов обработки информации.

### **Задачи:**

- формирование знаний об основных принципах работы компьютера;

- формирование умений моделирования и применения компьютера в разных предметных областях;

- формирование умений и навыков самостоятельного использования компьютера в качестве средства для решения практических задач;

- формирование умений и навыков работы над проектами по разным школьным дисциплинам.

Уровень эффективности реализации программы оценивается при помощи методов наблюдения и сравнения, а также при помощи результатов обучения детей: творческий отчет, защита проектов (результаты могут быть представлены на выставках, соревнованиях, конкурсах).

### **РЕЗУЛЬТАТЫ ОСВОЕНИЯ КУРСА**

**Личностные:**

- формирование способности учащихся к саморазвитию и реализации творческого потенциала в духовной и предметно-продуктивной деятельности за счет развития их образного, алгоритмического и логического мышления;

- приобретение готовности к повышению своего образовательного уровня и продолжению обучения с использованием средств и методов информатики и ИКТ;

- приобретение интереса к информатике и ИКТ, стремление использовать полученные знания в процессе обучения другим предметам и в жизни;

- формирование научного взгляда на область информационных процессов в живой природе, обществе, технике как одну из важнейших областей современной действительности;

- формирование понимания значимости подготовки в области информатики и ИКТ в условиях развития информационного общества;

- приобретение готовности к самостоятельным поступкам и действиям, принятию ответственности за их результаты; готовность к осуществлению индивидуальной и коллективной информационной деятельности;

-приобретение способности к избирательному отношению к получаемой информации за счет умений ее анализа и критичного оценивания; ответственное отношение к информации с учетом правовых и этических аспектов ее распространения;

- развитие чувства личной ответственности за качество окружающей информационной среды;

- формирование способности и готовности к принятию ценностей здорового образа жизни за счет знания основных гигиенических, эргономических и технических условий безопасной эксплуатации средств ИКТ.

#### **Метапредметные:**

-формирование уверенной ориентации учащихся в различных предметных областях за счет осознанного использования при изучении школьных дисциплин таких общепредметных понятий как «объект», «система», «модель», и др.;

- формирование владения основными общеучебными умениями информационно- логического характера: анализ объектов и ситуаций; синтез как составление целого из частей и самостоятельное достраивание недостающих компонентов; выбор оснований и критериев для сравнения, классификации объектов; обобщение и сравнение данных; подведение под понятие, выведение следствий; установление причинно-следственных связей; построение логических цепочек рассуждений и т.д.,

- приобретение умений организации собственной учебной деятельности, включающими: целеполагание как постановку учебной задачи на основе соотнесения того, что уже известно, и того, что требуется установить; планирование – определение последовательности промежуточных целей с учетом конечного результата, разбиение задачи на подзадачи, разработка последовательности и структуры действий, необходимых для достижения цели при помощи фиксированного набора средств; прогнозирование – предвосхищение результата; контроль – интерпретация полученного результата, его соотнесение с имеющимися данными с целью установления соответствия или несоответствия (обнаружения ошибки); коррекция – внесение необходимых дополнений и корректив в план действий в случае обнаружения ошибки; оценка – осознание учащимся того, насколько качественно им решена учебно-познавательная задача;

- формирование основных универсальных умений информационного характера: постановка и формулирование проблемы; поиск и выделение необходимой информации, применение методов информационного поиска; структурирование и визуализация информации; выбор наиболее эффективных способов решения задач в зависимости от конкретных условий; самостоятельное создание алгоритмов деятельности при решении проблем

творческого и поискового характера;

- формирование умений и навыков использования средств информационных и коммуникационных технологий для сбора, хранения, преобразования и передачи различных видов информации (работа с текстом, гипертекстом, звуком и графикой в среде соответствующих редакторов; поиск, передача и размещение информации в компьютерных сетях), навыки создания личного информационного пространства;

- приобретение базовых навыков исследовательской деятельности, выполнения творческих проектов; владение способами и методами освоения новых инструментальных средств;

- формирование основ продуктивного взаимодействия и сотрудничества со сверстниками и взрослыми: умение правильно, четко и однозначно сформулировать мысль в понятной собеседнику форме; умение осуществлять в коллективе совместную информационную деятельность, в частности при выполнении проекта; умение выступать перед аудиторией, представляя ей результаты своей работы с помощью средств ИКТ.

#### **Предметные:**

- сформированность навыков выделения основных информационных процессов в реальных ситуациях, нахождение сходства и различия протекания информационных процессов в различных системах;

- сформированность навыков выбора определения внешней и внутренней формы представления информации, отвечающей данной задаче диалоговой или автоматической обработки информации;

- сформированность навыков преобразовывать информацию из одной формы представления в другую без потери её смысла и полноты;

- сформированность навыков решения задач из разных сфер человеческой деятельности с применением средств информационных технологий.

### **СОДЕРЖАНИЕ КУРСА**

Учебный курс позволяет освоить наиболее распространенные офисные программные пакеты для обработки текста, больших объемов числовой информации, а также программ подготовки презентаций и публикаций в сети. Некоторые возможности офисных программ рассматриваются в курсе информатики основной школы. Модульная структура курса дает возможность выбрать оптимальную сложность выполняемых заданий и их возможное сочетание. Можно сократить один из модулей и количественно увеличить другой, т. е. обеспечивается максимальная встраиваемость учебного курса в образовательный процесс.

Важным является то, что в процессе изучения данного курса, учащиеся не просто знакомятся с отдельными программными продуктами, но и осваивают возможности использования информационных объектов, созданных средствами одних программ, при последующей подготовке документов в других программах. Сформированные умения и навыки востребованы при изучении практически всех учебных предметов основной образовательной программы в основной школе.

Предлагаемые модули учебного курса самостоятельны и независимы друг от друга по содержанию, они могут быть сокращены или увеличены по времени, в зависимости от потребностей обучающихся. Каждый модуль снабжен отдельным изданием в виде практикума для организации и проведения занятий.

Программа позволяет сформировать у учащихся навыки работы с текстовыми документами различного вида (в том числе иллюстрированными). Навыки по подготовке и обработке текста широко используются учащимися не только непосредственно на уроках информатики, но и в рамках других предметов при подготовке рефератов, отчетов и других творческих письменных работ.

Перед началом занятий по данному практикуму предполагается, что учащиеся обладают навыками работы в ОС Windows, а также навыками ввода и редактирования текста в простейших текстовых редакторах.

В данном модуле рассмотрены основные направления обработки текста с использованием текстового процессора MS Word.

Результаты проектно-исследовательской или иной творческой деятельности учащихся можно публиковать в сети для всеобщего доступа.

## **Методы обучения:**

## *Способ организации занятия:*

словесный (устное изложение, беседа)

 наглядный (показ видео и мультимедийных материалов, иллюстраций, показ(выполнение) педагогом, работа по образцу)

практический (выполнение работ по инструкции)

# *Уровень деятельности детей:*

 объяснительно-иллюстративный – учащиеся воспринимают и усваивают готовую информацию

 репродуктивный – учащиеся воспроизводят полученные знания и освоенные способы деятельности

частично-поисковый – участие учащихся в коллективном поиске,

решение поставленной задачи совместно с педагогом

исследовательский – самостоятельная творческая работа учащихся

# *Форма организации деятельности учащихся на занятиях:*

фронтальный – одновременная работа со всеми учащимися

 индивидуально-фронтальный – чередование индивидуальных и фронтальных форм работы

групповой – организация работы в группах

 индивидуальный – индивидуальное выполнение заданий, решение проблем

# **УЧЕБНО-ТЕМАТИЧЕСКИЙ ПЛАН**

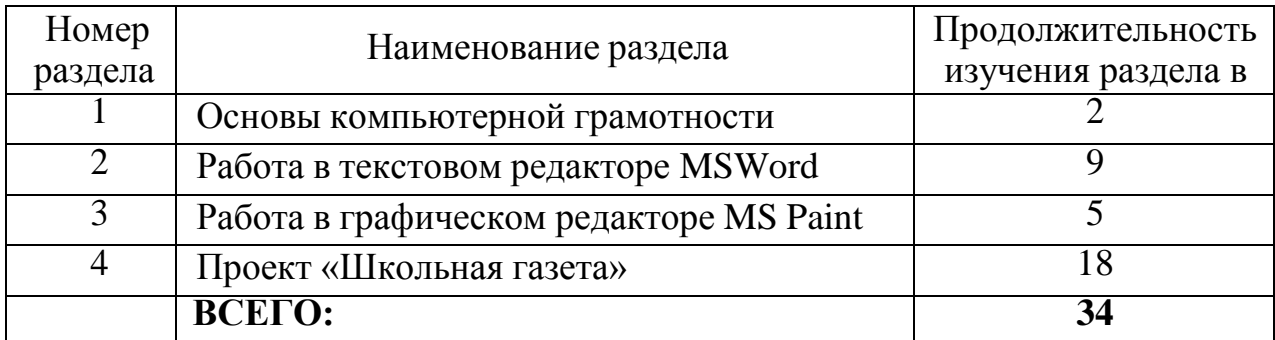

# **ТЕМАТИЧЕСКИЙ ПОУРОЧНЫЙ ПЛАН «Мир компьютерных технологий»**

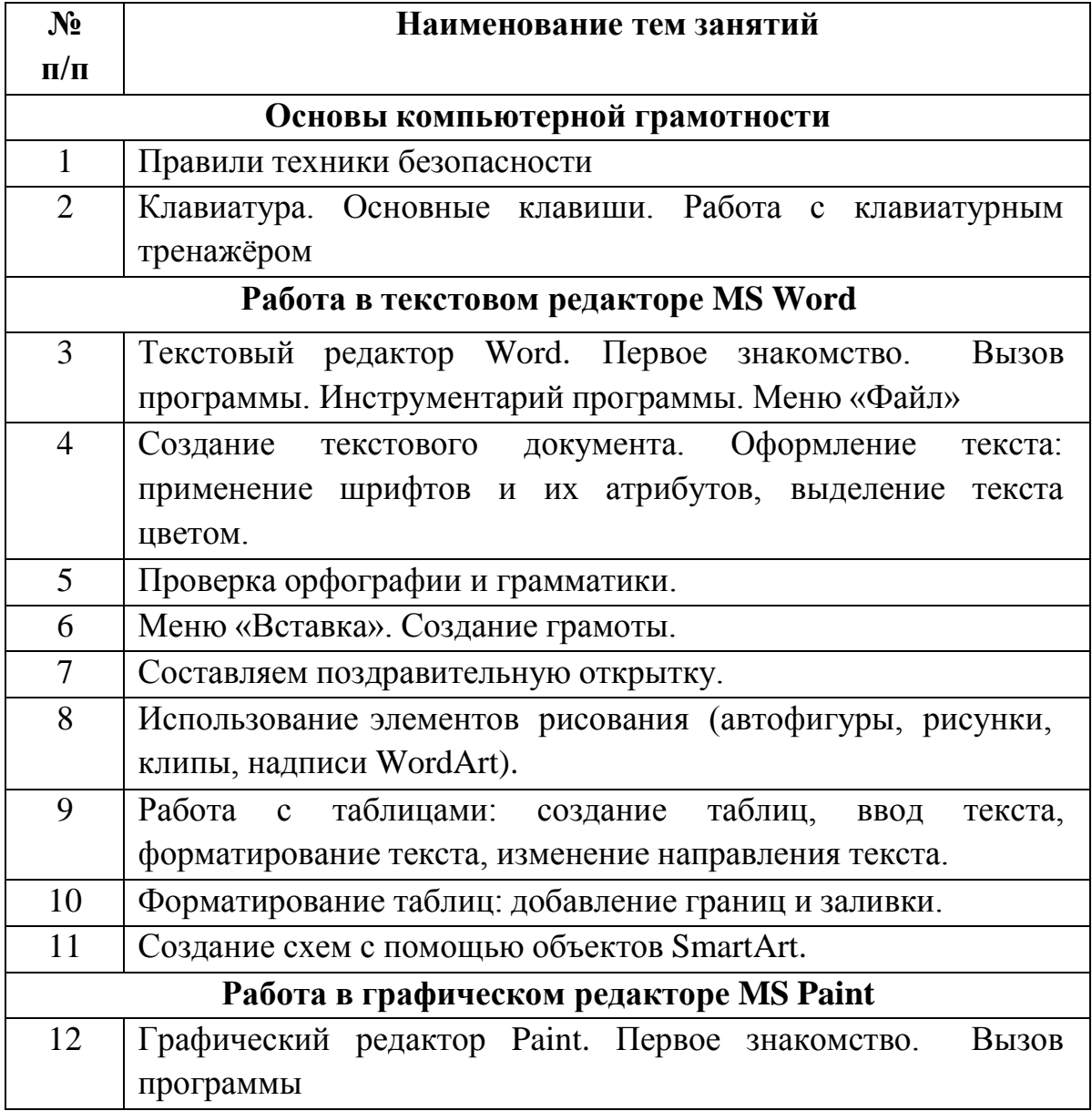

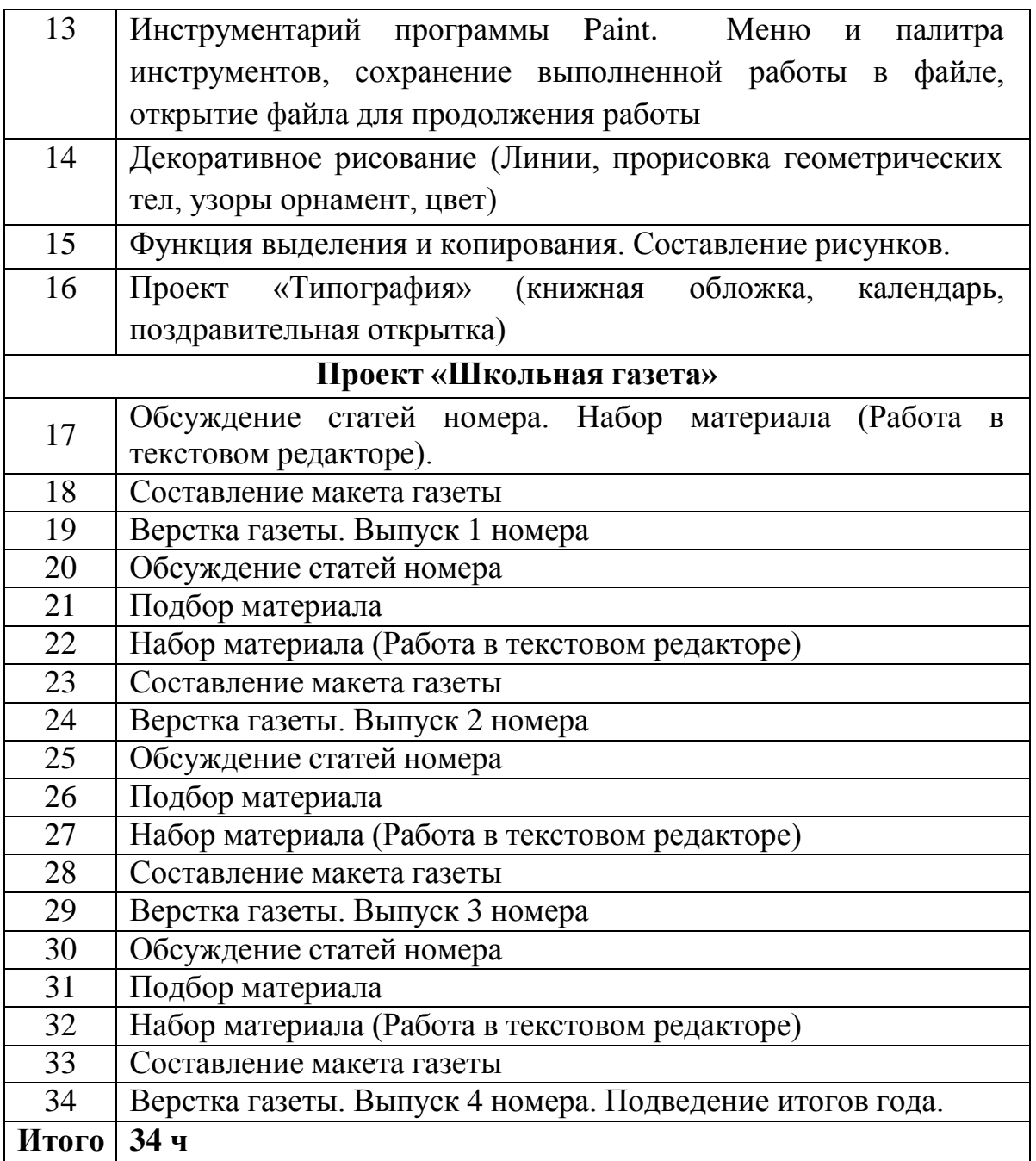

## **УЧЕБНО-МЕТОДИЧЕСКОЕ ОБЕСПЕЧЕНИЕ ОБРАЗОВАТЕЛЬНОГОПРОЦЕССА**

1. Босова, Л. Л., Босова, А. Ю., Коломенская, Ю. Г. Занимательные задачи по информатике/ Л. Л. Босова, А. Ю. Босова, Ю. Г. Коломенская– М.: БИНОМ. Лаборатория знаний, 2013.

2. Ресурсы Единой коллекции цифровых образовательных ресурсов [\(http://school-collection.edu.ru/\).](http://school-collection.edu.ru/))

3. Материалы авторской мастерской Босовой Л. Л. [\(http://metodist.lbz.ru/authors/informatika/3/\).](http://metodist.lbz.ru/authors/informatika/3/))

# **МАТЕРИАЛЬНО-ТЕХНИЧЕСКОЕ ОБЕСПЕЧЕНИЕ ОБРАЗОВАТЕЛЬНОГОПРОЦЕССА**

# **Перечень средств ИКТ, необходимых для реализации программы:**

## **Аппаратные средства:**

- Экран и мультипроектор
- Персональные компьютеры
- Принтер
- Сеть для выхода в Интернет

# **Программные средства:**

- Операционная система Windows 10.
- Пакет офисных программ (MS Word, MS Paint)
- Файловый менеджер (в составе операционной системы).
- Браузеры Яндекс, Edge.